## Tristan Murail *Désintégrations* 1983 update-cmu

2016

# *ircam* **EZE** Centre Pompidou

The setup and the execution of the electroacoustic part of this work requires a Computer Music Designer (Max expert).

## **Table of Contents**

<span id="page-1-0"></span>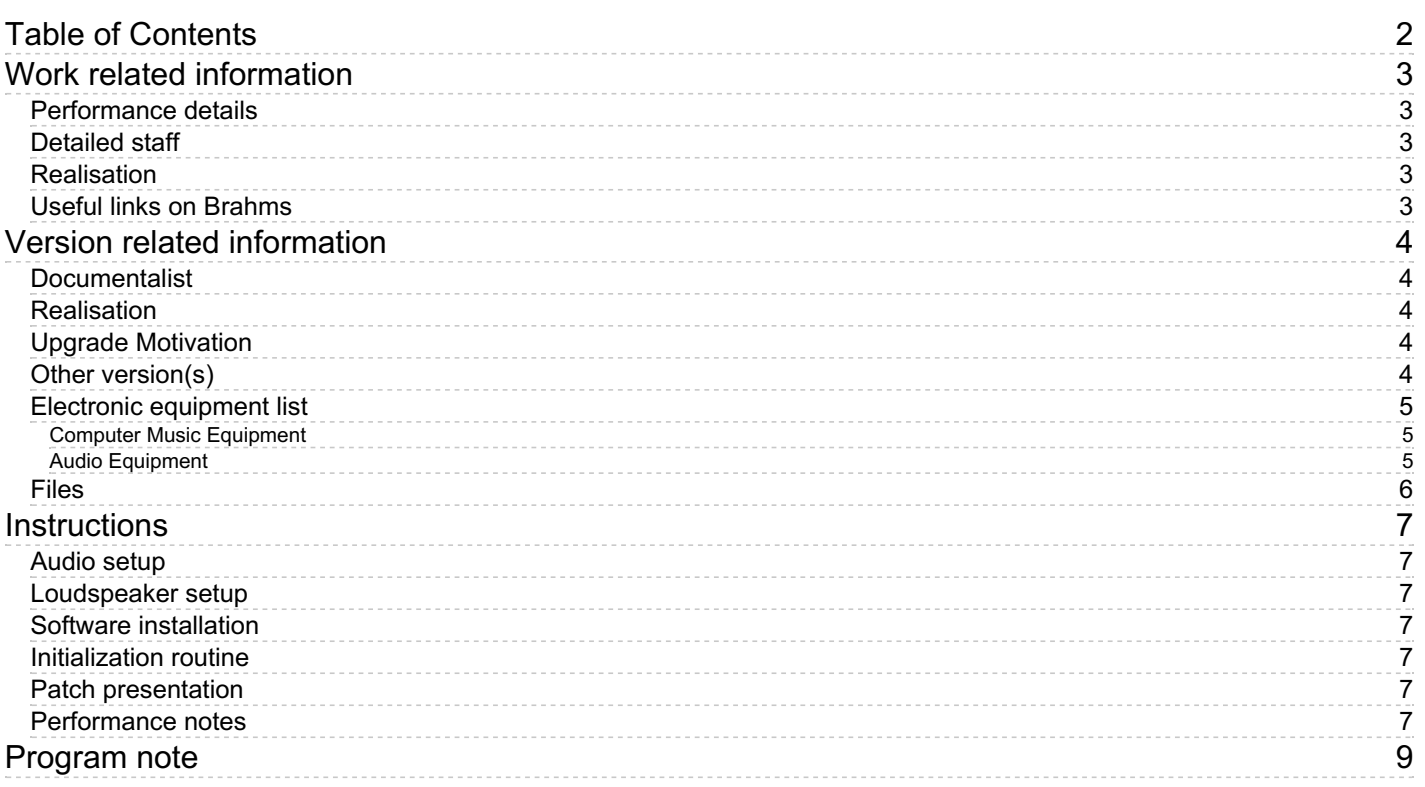

## <span id="page-2-0"></span>**Work related information**

## <span id="page-2-1"></span>**Performance details**

Feb. 15, 1983, Paris, Ircam, Espace de projection

Publisher : Lemoine

## <span id="page-2-2"></span>**Detailed staff**

2 flutes, oboe, 2 clarinets, bassoon, horn, trumpet, trombone, 2 percussionists, piano, violin, second violin, viola, cello, double bass

## <span id="page-2-3"></span>**Realisation**

Andrew Gerzso

## <span id="page-2-4"></span>**Useful links on Brahms**

- *[Désintégrations](https://brahms.ircam.fr/en/works/work/10688/)* **for ensemble and synthesis sounds (1982), 22mn**
- **[Tristan](https://brahms.ircam.fr/en/composers/composer/2360/) Murail**

## <span id="page-3-0"></span>**Version related information**

Documentation date: Sept. 6, 2016 Version state: valid, validation date : Nov. 30, 2017, update : Jan. 6, 2022, 11:02 a.m.

#### <span id="page-3-1"></span>**Documentalist**

Serge Lemouton (Serge.Lemouton@ircam.fr)

You noticed a mistake in this documentation or you were really happy to use it? Send us feedback!

#### <span id="page-3-2"></span>**Realisation**

Version length: 22 mn 52 s Default work length: 22 mn

### <span id="page-3-3"></span>**Upgrade Motivation**

Piece requested by the Carnegie Mellon University. Sound files converted to aiff patch ported to Max 7

#### <span id="page-3-4"></span>**Other version(s)**

- Tristan Murail Désintégrations [radiofrance-2022](https://brahms.ircam.fr/sidney/work/1658/) (Jan. 6, 2022)
- Tristan Murail Désintégrations transfert mustica ftp (April 14, 2010)

## <span id="page-4-0"></span>**Electronic equipment list**

#### <span id="page-4-1"></span>**Computer Music Equipment**

- 1 MacBook Pro *Apple Laptops* (Apple)
- 1 Max 7 *Max* (Cycling74)
- 1 Sound Board *Sound Board*

#### <span id="page-4-2"></span>**Audio Equipment**

- 4 Loudspeaker *Loudspeakers*
- 1 ear-monitor *Headphones* for the click track

## <span id="page-5-0"></span>**Files**

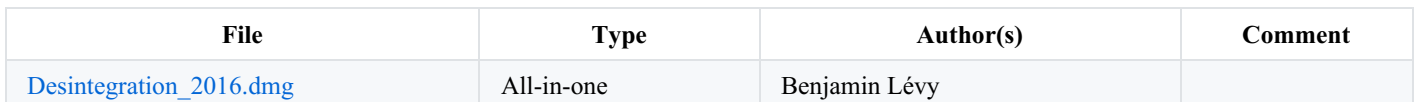

## <span id="page-6-0"></span>**Instructions**

#### <span id="page-6-1"></span>**Audio setup**

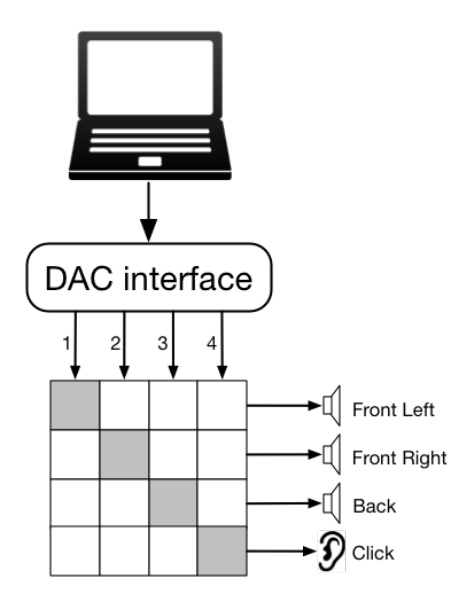

#### <span id="page-6-2"></span>**Loudspeaker setup**

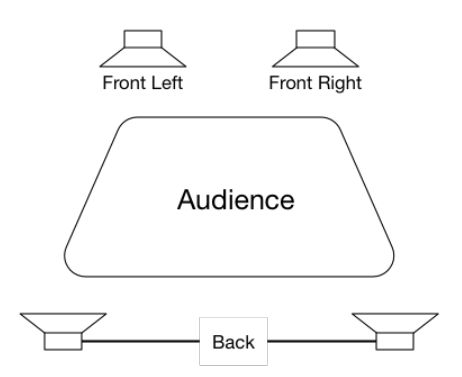

#### <span id="page-6-3"></span>**Software installation**

This piece can be played with the Max 7 (or Max 6) patch included.

Alternatively, audio files can be played in sync with any multichannel software such as Ableton Live, ProTools, Cuebase etc.

#### <span id="page-6-4"></span>**Initialization routine**

System sample rate should be set to 44100Hz (automatically done when loading the patch) to match the audio files sample rate.

#### <span id="page-6-5"></span>**Patch presentation**

Follow the instructions of the patch (1 - turn DSP on, 2 - play file). Adjust output levels if/when needed.

Additionally, you can scrub into the file by recalling a specific section of the score or by using the playbar to seek a particular moment.

#### <span id="page-6-6"></span>**Performance notes**

Timing indicated along the score are slightly late compared with sound files timing. For example: page 11, 52" is notated when it should be around 49" in the audio files. A list of corrected timings is included in the notes of downloadable material.

The original score has a few more indications for the interpretation of the electronic part :

• Section I: Back soundtrack rather loud, balance Front track volume with the orchestra

- page 15, last measure: crescendo for the electronic for 3 measures (2 before section II)
- Section II: electronic a bit louder, high pitched sounds should be perceptible
- page 19, measures 4 & 5: small crescendo-decrescendo  $\bullet$
- page 21, first 2 measures: small crescendo-decrescendo
- page 24, measures  $3 \& 4$ : Trb and Trp attacks in the electronic should be at the same volume (or even a bit louder) as the ochestra  $\bullet$
- page 27, measure 7 on: electronic should be rather loud to bring out the "spirales"
- Section III: electronic volume should be exactly balanced with percussions and piano
- page 35, measure 2: electronic notes should be balance with English horn  $\bullet$
- 2 measures before and beginning of Section IV: hold back a little
- page 38, measure 6: crescendo for the electronic  $\bullet$
- page 38, 2 last measures and page 39, measure 1: crescendo for the electronic, support orchestra
- Section V: loud but no strident, back track rather loud  $\bullet$
- page 48, measure 1: octava notes should be at the same volume as the Crotales percussions  $\bullet$
- page 51, 2 last measures of Section VI: crescendo for the electronic  $\bullet$
- page 53, measure 7 & 8: crescendo for the electronic, answer to the orchestra
- Section VIII: movement between front and back should be audible
- page 59, measure 2 and on: dim with the orchestra
- $\bullet$  Section X: a bit more, the electronic extends the Trb then gets more autonomous
- page 63, measure 6 and following: electronic should be well perceptible, bring out the ascending spirales
- Section XI: decrescendo, rebalance with the orchestra
- page 66, measures 5 & 6: crescendo-decrescendo for the electronic  $\bullet$
- page 66, measure 7: electronic should be exactly at the same dynamic as the piano and glock
- page 67, measures 4 to 6: crescendo-decrescendo for the electronic
- page 68, around measure 5: crescendo-decrescendo for the electronic
- page 70, last measure then page 71, first 3 measures: crescendo-decrescendo, listen to the piano, electronic is the resonance of the  $\bullet$ piano
- page 72, measures 2 to 4: crescendo-decrescendo for the electronic
- page 73, first measure: louder, of course...
- page 73, measure 4: crescendo for the electronic
- End: follow the conductor to nothing, listen to the bass drum. Electronic and bass drum should blend

#### C IRCAM (CC) BY-NO-NO

This documentation is licensed under a Creative Commons [Attribution-NonCommercial-NoDerivatives](http://creativecommons.org/licenses/by-nc-nd/4.0/) 4.0 International License.

## <span id="page-8-0"></span>**Program note**

*Désintégrations* a été composée après un travail approfondi sur la notion de « spectre ». Tout le matériau de la pièce (aussi bien la bande que la partition d'orchestre), ses microformes, ses systèmes d'évolution, a pour origine des analyses, des décompositions ou des reconstructions artificielles de spectres harmoniques ou inharmoniques.

La plupart de ces spectres sont d'origine instrumentale. Des sons de piano grave, de cuivres, de violoncelle ont été particulièrement utilisés. La bande magnétique ne cherche pas pour autant à reconstituer des sons instrumentaux. Ceux-ci ne servent que de modèles ou de matériau pour la construction de timbres ou d'harmonies (je fais d'ailleurs peu de différence entre ces deux notions), et même pour la construction de formes musicales.

Plusieurs types de traitements des spectres sont employés dans la pièce :

- **Fractionnement** : on n'utilise qu'une région du spectre (par exemple, sons de cloche du début et de la fin obtenus par fractionnement de sons de piano).
- **Filtrages** : on exagère ou on retranche certains composants.
- **Exploration spectrale** (mouvements à l'intérieur du son) : on entend les constituants les uns après les autres, le timbre devient mélodie (par exemple, dans la troisième section, sons de clochettes provenant de la désintégration de timbres de clarinette et de flûte)
- **Création de spectres inharmoniques**, « linéaires » par addition ou soustraction d'une fréquence (par analogie avec la modulation en anneau ou la modulation de fréquence), « non linéaires » par torsion d'un spectre ou description d'une courbe de fréquences (par exemple, dans l'avant-dernière section, torsion progressive d'un son de trombone grave).

La bande a été calculée par synthèse additive : on décrit dans toutes ses dimensions chaque composant d'un son. Cela permettait de jouer sur les spectres de manière extrêmement précise et analytique, et de rapprocher processus de synthèse et processus de composition, à tel point que la bande a véritablement été « écrite » avant d'être réalisée.

L'écriture orchestrale a aussi bénéficié de la puissance de l'ordinateur, pour la définition des hauteurs et des durées et même pour le dessin de certaines microformes. Bande et instruments procèdent donc de la même origine et sont en rapport de complémentarité. Souvent, la bande exagère le caractère des instruments, diffracte ou désintègre leur timbre, ou amplifie les effets orchestraux. Elle doit être parfaitement synchrone, d'où la nécessité de « clics » de synchronisation que le chef doit suivre.

Les deux sources, instrumentale et synthétique, sont ainsi le plus souvent fondues et concourent à créer des instants sonores ou des parcours musicaux inédits ; le discours musical joue souvent sur l'ambiguïté entre ces deux sources, le but ultime étant d'effacer toute différence entre des mondes sonores *a priori* distincts.La musique procède par parcours plus que par sections séparées. Chaque moment met l'accent sur un traitement spectral particulier, chaque parcours fait évoluer diversement la matière musicale, entre harmonicité et inharmonicité, ombre et lumière, simple et complexe.Des contours précis se dégagent d'objets flous, l'ordre naît de chaos rythmiques, les sons évoluent sans cesse, se déforment à en changer de nature...

La synthèse a été réalisée sur l'ordinateur 4X de l'Ircam, avec l'assistance d'Andrew Gerzso, et la réalisation finale sur bande avec celle de Didier Arditi. Pour ce concert, une nouvelle version de la partie électronique sur le support « disque dur » a été réalisée par le compositeur et par Joshua [Fineberg](https://brahms.ircam.fr/en/joshua-fineberg).

Tristan Murail.

Version documentation creation date: Sept. 6, 2016, 11:25 a.m., update date: Jan. 6, 2022, 11:02 a.m.